## Zadanie na 1.počítačové cvičenie

#### 3. apríla 2018

### 1 Zadanie

Implementujte tento riadkovo orientovaný protokol.

- 1. Server poskytuje službu "čítanie súboru zoznam.txt".
- 2. Klient vždy posiela riadok tvaru "POZIADAVKA parameter". parameter nemusí byť uvedený ale ak je, je to vždy nejaké slovo obsahujúce nebiele znaky.
- 3. Server vždy posiela ako prvý riadok odpovede riadok tvaru "n popis stavu", prípadne nasledovaný obsahom odpovede. n je vždy trojciferné číslo.
- 4. Na začiatku klient pošle požiadavku VERSION 1.0 s číslom verzie. Server odpovie 100 OK nasledovaný na ďalšom riadku číslom verzie 1.0.
- 5. Ak klient pošle ako prvú požiadavku čokoľvek iné ako VERSION server pošle klientovi status 203 Need version a uzavrie spojenie<sup>[1](#page-0-0)</sup>
- 6. Zvyšok komunikácie prebieha takto:

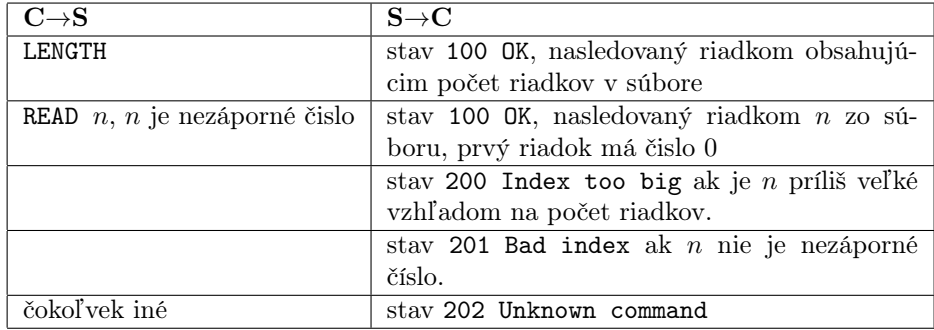

<span id="page-0-0"></span>7. Komunikácia končí, ak klient uzavrie spojenie.

<sup>1</sup>Toto mi pripadá rozumnejšie ako čakať. Klient je zjavne chybne napísaný program, netreba s ním mať zľutovanie.

# 2 Ďalšie pokyny

- Pre analýzu vstupného riadku na strane servra použite funkciu re.match
- Snažte sa zdrojový kód písať rozumne tak, aby ste ho mohli ľahko rozšíriť, povedzme pridať ďalší príkaz alebo status.
- Protokol budem testovať pomocou programu, nedodržanie protokolu bude chyba. Uvedomte si najmä, že nepíšete interaktívny program, na druhej strane socketu je program, nie človek.

### 3 Príklad komunikácie

Súbor zoznam.txt má 7 riadkov, obsah je takýto:

```
prvy
druhy
treti
stvrty
piaty
siesty
```
Komunikácia je napr. takáto:

```
C->S VERSION 1.0
S->C 100 OK
S->C 1.0C->S LENGTH
S->C 100 OK
S->C 6
C->S READ 1
S->C 100 OK
S->C druhy
C->S READ 0
S->C 100 OK
S->C prvy
C->S READ 100
S->C 200 Index too big
C->S READ 7
S->C 200 Index too big
C->S READ -1
```
S->C 201 Bad index C->S READ ahahha S->C 201 Bad index C->S BIMBAM S->C 202 Unknown command

a potom server zavrie socket komunikujúci s klientom.